<span id="page-0-1"></span>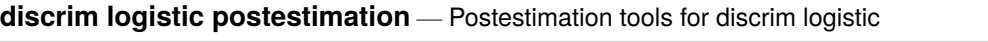

<span id="page-0-0"></span>[Postestimation commands](#page-0-0) [predict](#page-1-0) [Remarks and examples](#page-2-0) [Reference](#page-4-0) [Also see](#page-4-1)

# **Postestimation commands**

The following postestimation commands are of special interest after discrim logistic:

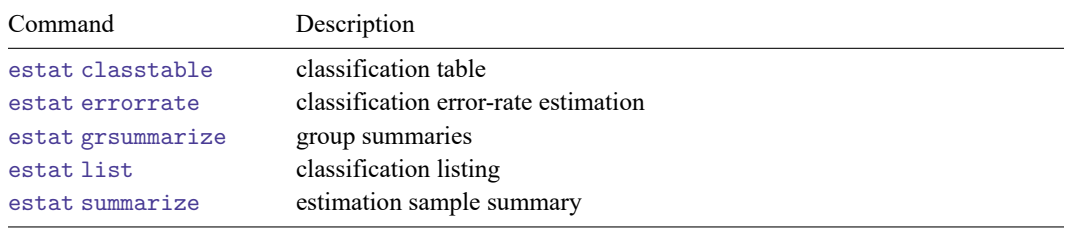

The following standard postestimation commands are also available:

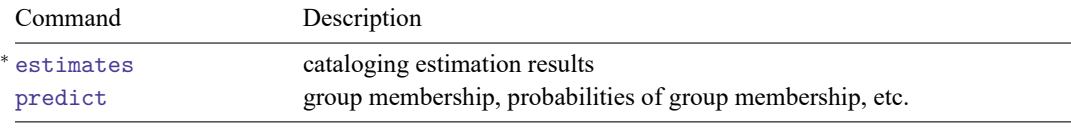

<sup>∗</sup>All estimates subcommands except table and stats are available; see [R] **[estimates](https://www.stata.com/manuals/restimates.pdf#restimates)**.

## <span id="page-1-0"></span>**predict**

### **Description for predict**

predict creates a new variable containing predictions such as group classifications and probabilities.

#### **Menu for predict**

Statistics > Postestimation

### **Syntax for predict**

```
predict [type ] newvar [if ] [in ] [ , statistic options]
```

```
predict [type ] { stub* | newvarlist } [if ] [in ] [ , statistic options]
```
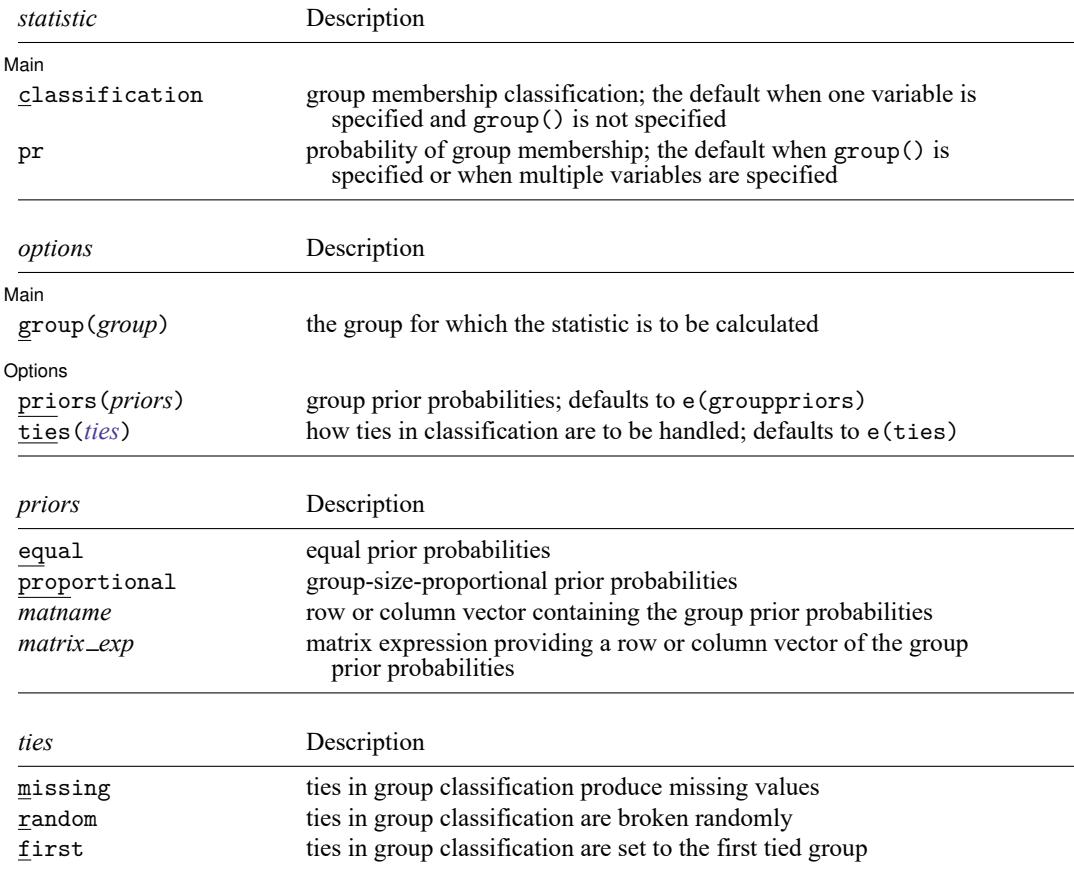

You specify one new variable with classification and specify either one or e(N\_groups) new variables with pr. group() is not allowed with classification.

#### **Options for predict**

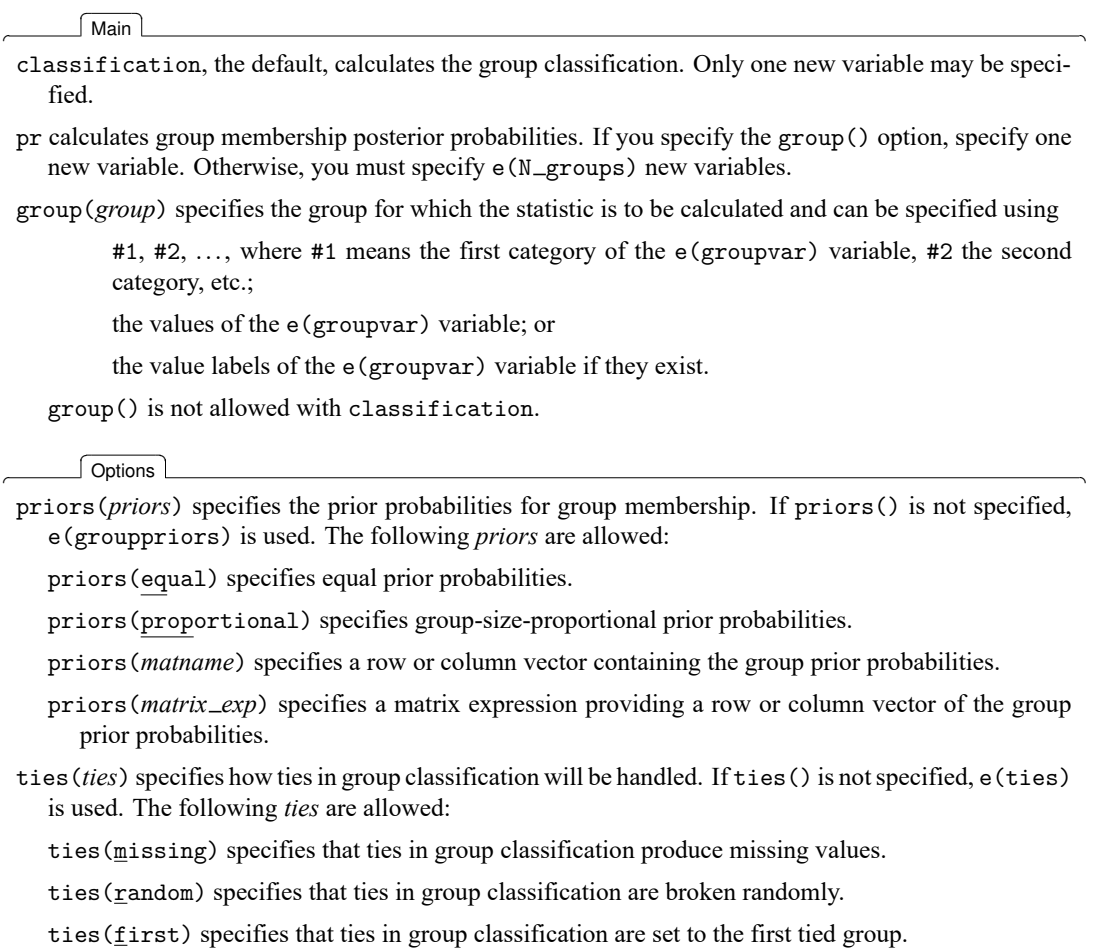

#### <span id="page-2-0"></span>**Remarks and examples**

Classifications and probabilities after discrim logistic are obtained with the predict command. The common estat subcommands after discrim are also available for producing classification tables, error-rate tables, classification listings, and group summaries; see [MV] **[discrim estat](https://www.stata.com/manuals/mvdiscrimestat.pdf#mvdiscrimestat)**.

#### Example 1: Error rates and predictions for logistic discriminant analysis

Continuing with our logistic discriminant analysis of the senility dataset of [Morrison](#page-4-2) [\(2005\)](#page-4-2), introduced in [example 1](https://www.stata.com/manuals/mvdiscrimlogistic.pdf#mvdiscrimlogisticRemarksandexamplesex1_dlog) of [MV] **[discrim logistic](https://www.stata.com/manuals/mvdiscrimlogistic.pdf#mvdiscrimlogistic)**, we illustrate the use of the estat errorrate postestimation command.

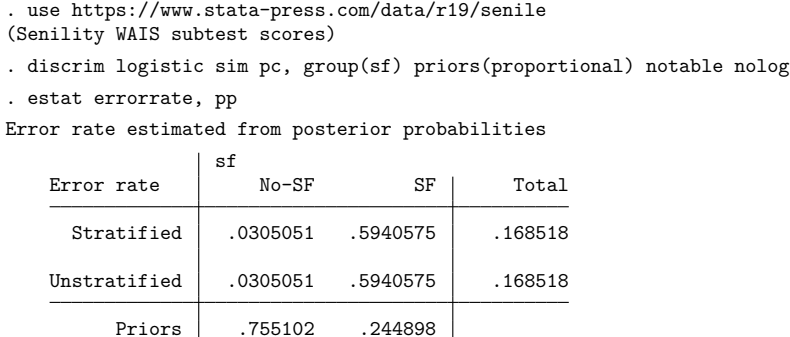

We specified the pp option to obtain the posterior probability–based error-rate estimates. The stratified and unstratified estimates are identical because proportional priors were used. The estimates were based on proportional priors because the logistic discriminant analysis model used proportional priors and we did not specify the priors() option in our call to estat errorrate.

The error-rate estimate for the senile-factor group is much higher than for the no-senile-factor group.

What error-rate estimates would we obtain with equal group priors?

```
. estat errorrate, pp priors(equal)
Error rate estimated from posterior probabilities
               sf
   Error rate | No-SF SF | Total
    Stratified .2508207 .2069481 .2288844
   Unstratified .06308 .4289397 .2460098
        Priors .5 .5
```
Stratified and unstratified estimates are now different. This happens when group sizes have a different proportion from that of the prior probabilities.

[Morrison](#page-4-2) [\(2005,](#page-4-2) 231) shows a classification of the subjects where, if the estimated probability of belonging to the senile-factor group is less than 0.35, he classifies the subject to the no-senile-factor group; if the probability is more than 0.66, he classifies the subject to the senile-factor group; and if the probability is between those extremes, he classifies the subject to an uncertain group.

We can use predict to implement this same strategy. The pr option requests probabilities. Because the model was estimated with proportional prior probabilities, the prediction, by default, will also be based on proportional prior probabilities.

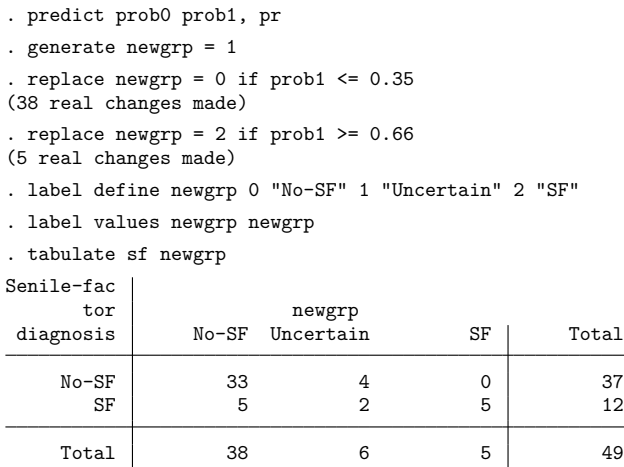

Six observations are placed in the uncertain group.

#### <span id="page-4-2"></span><span id="page-4-0"></span>**Reference**

<span id="page-4-1"></span>Morrison, D. F. 2005. Multivariate Statistical Methods. 4th ed. Belmont, CA: Duxbury.

### **Also see**

- [MV] **[discrim logistic](https://www.stata.com/manuals/mvdiscrimlogistic.pdf#mvdiscrimlogistic)** Logistic discriminant analysis
- [MV] **[discrim](https://www.stata.com/manuals/mvdiscrim.pdf#mvdiscrim)** Discriminant analysis
- [MV] **[discrim estat](https://www.stata.com/manuals/mvdiscrimestat.pdf#mvdiscrimestat)** Postestimation tools for discrim
- **[**U**[\] 20 Estimation and postestimation commands](https://www.stata.com/manuals/u20.pdf#u20Estimationandpostestimationcommands)**

Stata, Stata Press, Mata, NetCourse, and NetCourseNow are registered trademarks of StataCorp LLC. Stata and Stata Press are registered trademarks with the World Intellectual Property Organization of the United Nations. StataNow is a trademark of StataCorp LLC. Other brand and product names are registered trademarks or trademarks of their respective companies. Copyright © 1985–2025 StataCorp LLC, College Station, TX, USA. All rights reserved.

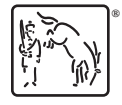

For suggested citations, see the FAQ on [citing Stata documentation.](https://www.stata.com/support/faqs/resources/citing-software-documentation-faqs/)